#### Introduction to R and R Scripting

#### R. R. White

Department of Animal and Poultry Sciences, Virginia Tech, Blacksburg, VA

rrwhite@vt.edu

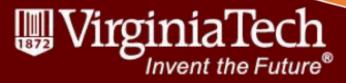

# At the end of this session, you should be able to:

Describe the structure and use of objects in R Read data into R, visualize that data, and perform basic transformations

Describe how to use packages in R

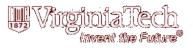

### What is R?

#### An integrated suite of software facilities for:

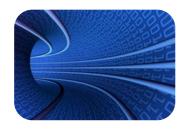

Data Handling

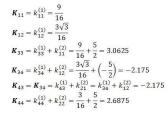

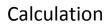

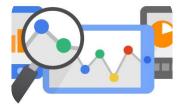

```
Data Analytics
```

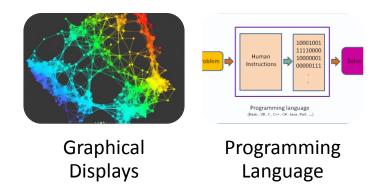

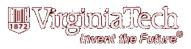

# Some suggestions for learning a programming language

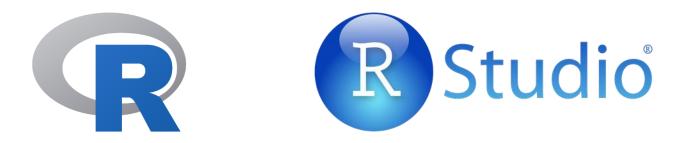

Know the difference between the language and the framework – learn the language

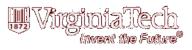

### Use online resources

# stackoverflow

Websites like StackOverflow and CodeReview can be extremely helpful in learning how to solve coding challenges

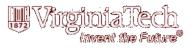

### Read "Successful" Code

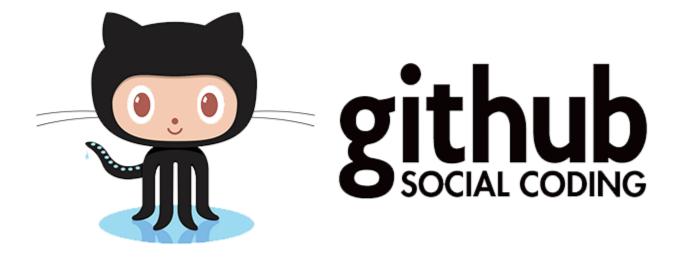

Use public repositories like GitHub to read successful code examples

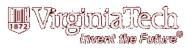

### Structure of R

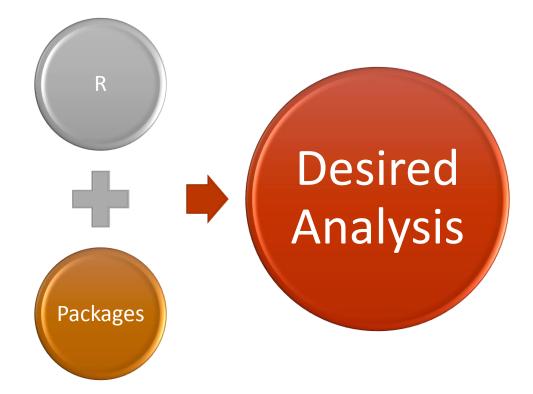

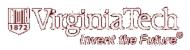

### Some Definitions

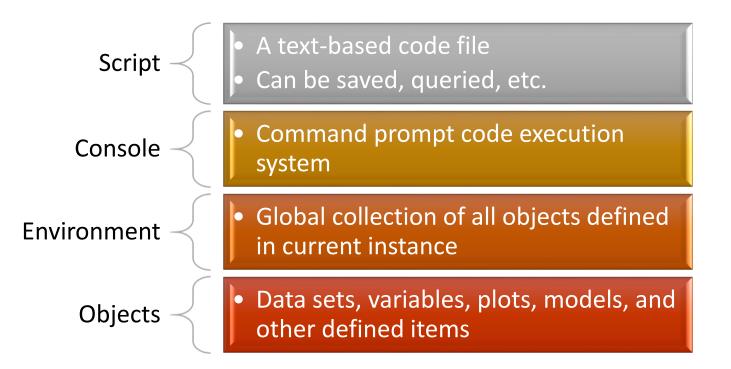

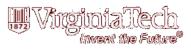

# Important Aspects of R commands

#### Expressions

• Operation is evaluated, printed, and the value is not retained in the environment

#### Assignments

 Operation is evaluated, value is passed to a variable retained in the environment, and result is not automatically printed

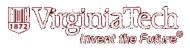

# Important Aspects of R commands

#### Symbols for Code Entry

- R uses ">" to indicate it is ready to receive a new line of code
- "+" is used to show that the previous line was not complete

#### Commenting

- Comments can be placed almost anywhere.
- Place a "#" in the code to indicate the following information is to be a comment
- Comments run until the end of the line

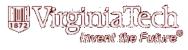

### Types of Data Structures

#### Vectors

• A single entity consisting of an ordered collection of items of the same type

#### Matrices

• Multi-dimensional generalizations of vectors of the same type

#### Lists

• General form of vector for which elements need not be the same type

#### Data Frames

• Generalized matrix structure in which columns need not be the same type

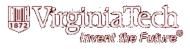

### Assignment and Expression

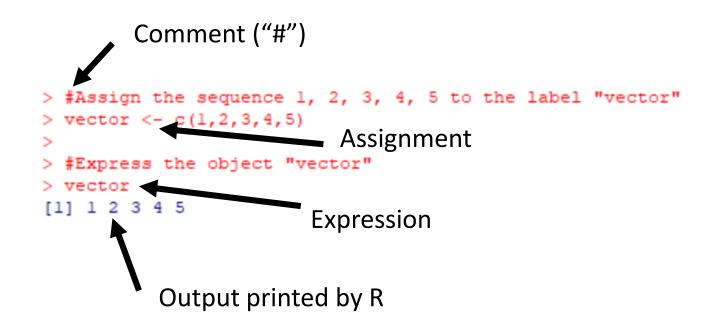

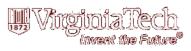

### Assignment and Expression

```
> #Create a vector named vectorl that is a sequence from 1 to 5
> vector1 <- seq(1,5)
>
> #Create a second vector named vector2 that is a sequence from 11 to 15
> vector2 <- seg(11,15)
>
> #Express those two vectors
> vectorl
[1] 1 2 3 4 5
> vector2
[1] 11 12 13 14 15
>
> #Link the vectors together in a dataframe
> data.frame(vectorl, vector2)
  vector1 vector2
1
       1
              11
2
        2
              12
       3 13
3
4
      4
             14
5
      5
             15
```

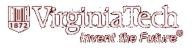

### Functions in R

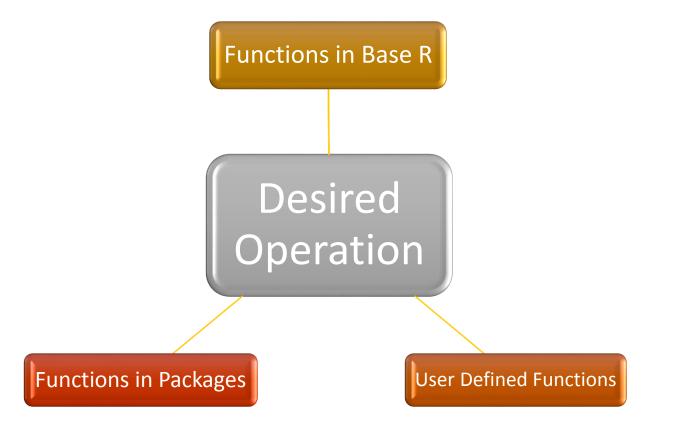

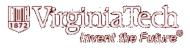

#### **User-Defined Functions**

```
> #Create a vector named v that is a sequence from 1 to 5
> v < - seq(1,5)
>
> #Say we want to multiply each element in that vector by 5
> v*5
[1] 5 10 15 20 25
>
> #Make a user-defined function to do this calculation. The function
> #will be called "times5"
> times5 <- function(vector) {</pre>
+ vector * 5
+ }
>
> #test the function
> times5(v)
[1] 5 10 15 20 25
```

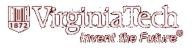

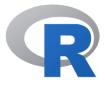

CRAN Mirrors What's new? Task Views Search

About R <u>R Homepage</u> <u>The R Journal</u>

Software <u>R Sources</u> <u>R Binaries</u> <u>Packages</u> <u>Other</u>

Documentation Manuals FAQs Contributed

| Down   | load and Install R                                                                                                    |
|--------|----------------------------------------------------------------------------------------------------|
|        | mpiled binary distributions of the base system and contributed packages, <b>Windows and Ma</b> most likely want one of these versions of R:                                                                                                    |
| •      | Download R for Linux<br>Download R for (Mac) OS X<br>Download R for Windows                                                                                                    |
|        | art of many Linux distributions, you should check with your Linux package management<br>n in addition to the link above.                                                                                                    |
| Sour   | ce Code for all Platforms                                                                                                    |
| box, r | ows and Mac users most likely want to download the precompiled binaries listed in the upper<br>not the source code. The sources have to be compiled before you can use them. If you do not<br>what this means, you probably do not want to do it! |
| •      | The latest release (2019-07-05, Action of the Toes) <u>R-3.6.1.tar.gz</u> , read <u>what's new</u> in the latest version.                                                                                                    |
| •      | Sources of <u>R alpha and beta releases</u> (daily snapshots, created only in time periods before a planned release).                                                                                                    |
| •      | Daily snapshots of current patched and development versions are <u>available here</u> . Please rea about <u>new features and bug fixes</u> before filing corresponding feature requests or bug report                                             |
| •      | Source code of older versions of R is available here.                                                                                                    |
|        |                                                                                                    |

The Comprehensive R Archive Network

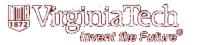

Available CRAN Packages By Name

#### <u>A B C D E F G H I J K L M N O P Q R S T U V W X Y Z</u>

| <u>A3</u>           | Accurate, Adaptable, and Accessible Error Metrics for Predictive Models              |
|---------------------|--------------------------------------------------------------------------------------|
| <u>abbyyR</u>       | Access to Abbyy Optical Character Recognition (OCR) API                              |
| <u>abc</u>          | Tools for Approximate Bayesian Computation (ABC)                                     |
| <u>abc.data</u>     | Data Only: Tools for Approximate Bayesian Computation (ABC)                          |
| ABC.RAP             | Array Based CpG Region Analysis Pipeline                                             |
| <u>ABCanalysis</u>  | Computed ABC Analysis                                                                |
| <u>abcdeFBA</u>     | ABCDE_FBA: A-Biologist-Can-Do-Everything of Flux Balance Analysis with this package  |
| ABCoptim            | Implementation of Artificial Bee Colony (ABC) Optimization                           |
| ABCp2               | Approximate Bayesian Computational Model for Estimating P2                           |
| <u>abcrf</u>        | Approximate Bayesian Computation via Random Forests                                  |
| <u>abctools</u>     | Tools for ABC Analyses                                                               |
| <u>abd</u>          | The Analysis of Biological Data                                                      |
| <u>abe</u>          | Augmented Backward Elimination                                                       |
| <u>abf2</u>         | Load Gap-Free Axon ABF2 Files                                                        |
| <u>ABHgenotypeR</u> | Easy Visualization of ABH Genotypes                                                  |
| <u>abind</u>        | Combine Multidimensional Arrays                                                      |
| <u>abjutils</u>     | Useful Tools for Jurimetrical Analysis Used by the Brazilian Jurimetrics Association |
| <u>abn</u>          | Modelling Multivariate Data with Additive Bayesian Networks                          |
| <u>abnormality</u>  | Measure a Subject's Abnormality with Respect to a Reference Population               |
| <u>abodOutlier</u>  | Angle-Based Outlier Detection                                                        |
| ABPS                | The Abnormal Blood Profile Score to Detect Blood Doping                              |

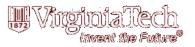

#### dplyr: A Grammar of Data Manipulation

A fast, consistent tool for working with data frame like objects, both in memory and out of memory.

| Version:         | 0.8.3                                                                                                    |
|------------------|----------------------------------------------------------------------------------------------------|
| Depends:         | R (≥ 3.2.0)                                                                                                    |
| Imports:         | assertthat ( $\geq$ 0.2.0), glue ( $\geq$ 1.3.0), magrittr ( $\geq$ 1.5), methods, pkgconfig, R6, Rcpp ( $\geq$ 1.0.1), rlang ( $\geq$ 0.4.0), tibble ( $\geq$ 2.0.0), tidyselect ( $\geq$ 0.2.5), utils                  |
| LinkingTo:       | BH, $plogr (\ge 0.2.0)$ , Repp ( $\ge 1.0.1$ )                                                                                                    |
| Suggests:        | bit64, callr, covr, crayon (≥ 1.3.4), DBI, dbplyr, dtplyr, ggplot2, hms, knitr, Lahman, lubridate, MASS, mgev, microbenchmark, nycflights13, markdown, RMySQL, RPostgreSQL, RSQLite, testthat, withr, broom, purrr, readr |
| Published:       | 2019-07-04                                                                                                    |
| Author:          | Hadley Wickham 🔞 [aut, cre], Romain François 🔞 [aut], Lionel Henry [aut], Kirill Müller 🔞 [aut], RStudio [cph, fnd]                                                                                                    |
| Maintainer:      | Hadley Wickham <hadley at="" rstudio.com=""></hadley>                                                                                                    |
| BugReports:      | https://github.com/tidyverse/dplyr/issues                                                                                                    |
| License:         | MIT + file LICENSE                                                                                                    |
| URL:             | http://dplyn.tidyverse.org, https://github.com/tidyverse/dplyr                                                                                                    |
| NeedsCompilatio  | n: yes                                                                                                    |
| Materials:       | README NEWS                                                                                                    |
| In views:        | ModelDeployment                                                                                                    |
| CRAN checks:     | <u>dplyr results</u>                                                                                                    |
| Downloads:       |                                                                                                    |
| Reference manua  | l: <u>dplyr.pdf</u>                                                                                                    |
| Vignettes:       | dplyr compatibility<br>Introduction to dplyr<br>Programming with dplyr<br>Two-table verbs<br>Window functions                                                                                                    |
| Package source:  | dplyr_0.8.3.tar.gz                                                                                                    |
| Windows binaries | s: r-devel: <u>dplyr_0.8.2.zip</u> , r-release: <u>dplyr_0.8.2.zip</u> , r-oldrel: <u>dplyr_0.8.2.zip</u>                                                                                                    |
| OS X binaries:   | r-release: <u>dplyr_0.8.3.tgz</u> , r-oldrel: <u>dplyr_0.8.3.tgz</u>                                                                                                    |
| Old sources:     | <u>dplyr archive</u>                                                                                                    |

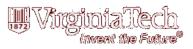

combine

Combine vectors

#### Description

combine() acts like c() or unlist() but uses consistent dplyr coercion rules.

If combine() it is called with exactly one list argument, the list is simplified (similarly to unlist(recursive = FALSE)). NULL arguments are ignored. If the result is empty, logical() is returned. Use vctrs::vec.c() if you never want to unlist.

#### Usage

combine(...)

#### Arguments

. Vectors to combine.

#### Details

Questioning

#### See Also

bind\_rows() and bind\_cols() in bind.

#### Examples

# combine applies the same coercion rules as bind\_rows()
f1 <- factor("a")
f2 <- factor("b")
c(f1, f2)
unlist(list(f1, f2))</pre>

combine(f1, f2)
combine(list(f1, f2))

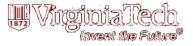

#### One-time package installation

- Can install from binaries, github, etc.
- Can install from program utilities
- Can install from code (install.packages("package name")

#### Opening packages (each instance of use)

- Open from code (library(package name))
  - Note no quotes here

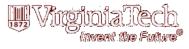

> #Use a function from an R package by first creating the link to the packa: > library(dplyr)

Attaching package: 'dplyr'

The following objects are masked from 'package:stats':

filter, lag

The following objects are masked from 'package:base':

intersect, setdiff, setequal, union

Warning message: package 'dplyr' was built under R version 3.4.4 > combine(vector1, vector2) [1] 1 2 3 4 5 11 12 13 14 15

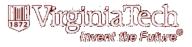

### Example 1

Together, we will: 1.Read data from a csv file into R 2.Look at and summarize the data 3.Convert data between long and wide format 4.Visualize the data

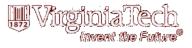

### Step 1:

#### Open Excel and Enter the Below Data

|   | А         | В         | С        | D        | E |
|---|-----------|-----------|----------|----------|---|
| 1 | Treatment | Animal ID | Period 1 | Period 2 |   |
| 2 | Α         | 1         | 50       | 60       |   |
| 3 | Α         | 2         | 60       | 72       |   |
| 4 | Α         | 3         | 55       | 67       |   |
| 5 | В         | 4         | 45       | 35       |   |
| 6 | В         | 5         | 50       | 42       |   |
| 7 | В         | 6         | 40       | 33       |   |
| 8 |           |           |          |          |   |

Save the file in your Documents folder, as a CSV, using the name "ExampleData.csv")

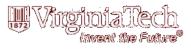

### Step 2:

Open R and check your working directory:

> getwd()
[1] "C:/Users/RRWHITE/Documents"

If need be, set your working directory to your documents folder:

> setwd("C:/Users/RRWHITE/Documents")

use the "read.csv" command to ExampleData

| > | <pre>&gt; read.csv("ExampleData.csv")</pre> |           |          |          |  |  |  |  |
|---|---------------------------------------------|-----------|----------|----------|--|--|--|--|
|   | Treatment                                   | Animal.ID | Period.1 | Period.2 |  |  |  |  |
| 1 | A                                           | 1         | 50       | 60       |  |  |  |  |
| 2 | A                                           | 2         | 60       | 72       |  |  |  |  |
| 3 | A                                           | 3         | 55       | 67       |  |  |  |  |
| 4 | В                                           | 4         | 45       | 35       |  |  |  |  |
| 5 | В                                           | 5         | 50       | 42       |  |  |  |  |
| 6 | В                                           | 6         | 40       | 33       |  |  |  |  |

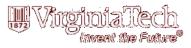

### Step 3:

#### Assign the data the label "d":

|   | <pre>&gt; d &lt;- read.csv("ExampleData.csv") &gt; d</pre> |           |          |          |  |  |  |  |
|---|------------------------------------------------------------|-----------|----------|----------|--|--|--|--|
|   | Treatment                                                  | Animal.ID | Period.1 | Period.2 |  |  |  |  |
| 1 | A                                                          | 1         | 50       | 60       |  |  |  |  |
| 2 | A                                                          | 2         | 60       | 72       |  |  |  |  |
| 3 | A                                                          | 3         | 55       | 67       |  |  |  |  |
| 4 | В                                                          | 4         | 45       | 35       |  |  |  |  |
| 5 | В                                                          | 5         | 50       | 42       |  |  |  |  |
| 6 | В                                                          | 6         | 40       | 33       |  |  |  |  |
|   |                                                            |           |          |          |  |  |  |  |

#### Summarize the data

| > summary( | d)      |       |         |        |         |        |
|------------|---------|-------|---------|--------|---------|--------|
| Treatment  | Anima   | 1.ID  | Peri    | lod.1  | Peri    | .od.2  |
| A:3        | Min.    | :1.00 | Min.    | :40.00 | Min.    | :33.00 |
| B:3        | lst Qu. | :2.25 | lst Qu. | :46.25 | lst Qu. | :36.75 |
|            | Median  | :3.50 | Median  | :50.00 | Median  | :51.00 |
|            | Mean    | :3.50 | Mean    | :50.00 | Mean    | :51.50 |
|            | 3rd Qu. | :4.75 | 3rd Qu. | :53.75 | 3rd Qu. | :65.25 |
|            | Max.    | :6.00 | Max.    | :60.00 | Max.    | :72.00 |

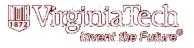

### Step 4:

#### Convert the data to long format

melt.data.frame

Melt a data frame into form suitable for easy casting.

#### Description

You need to tell melt which of your variables are id variables, and which are measured variables. If you only supply one of id.vars and measure.vars, melt will assume the remainder of the variables in the data set belong to the other. If you supply neither, melt will assume factor and character variables are id variables, and all others are measured.

#### Usage

## S3 method for class 'data.frame' melt(data, id.vars, measure.vars, variable.name = "variable", ..., na.rm = FALSE, value.name = "value", factorsAsStrings = TRUE)

#### Arguments

| data            | data frame to melt                                                                                                    |
|-----------------|----------------------------------------------------------------------------------------------------|
| id.vars         | vector of id variables. Can be integer (variable position) or string (variable name). If blank, will use all non-measured variables.                                             |
| measure.vars    | vector of measured variables. Can be integer (variable position) or string (variable name)If blank, will use all non id vars                                                     |
| variable.name   | name of variable used to store measured variable names                                                                                                    |
|                 | further arguments passed to or from other methods.                                                                                                    |
| na.rm           | Should NA values be removed from the data set? This will convert explicit missings to implicit missings.                                                                         |
| value.name      | name of variable used to store values                                                                                                    |
| factorsAsString | gs                                                                                                    |
|                 | Control whether factors are converted to character when melted as measure vari-<br>ables. When FALSE, coercion is forced if levels are not identical across the<br>measure.vars. |

#### See Also

cast

Other melt methods: melt.array, melt.default, melt.list

#### Examples

names(airquality) <- tolower(names(airquality))</pre> melt(airquality, id=c("month", "day")) names(ChickWeight) <- tolower(names(ChickWeight))</pre> melt(ChickWeight, id=2:4)

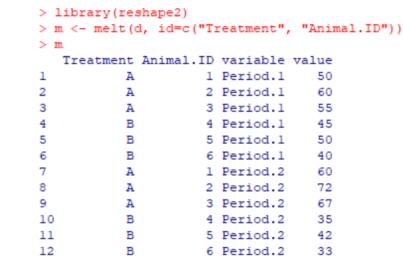

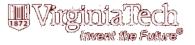

### Step 5:

#### Visualize the data

```
> library(ggplot2)
Warning message:
package 'ggplot2' was built under R version 3.4.4
> ggplot(m, aes(x=Treatment, y=value))+geom_boxplot()
```

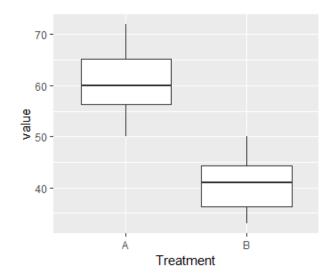

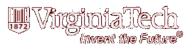

### Step 6:

#### Visualize the data

> ggplot(m, aes(x=variable, y=value, fill=Treatment))+geom\_boxplot()

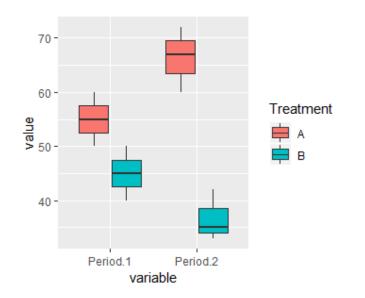

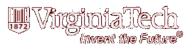

### An Aside

#### **Cleaning up Dataframes**

| >   | names(m) <- | - c("Treat | ment", "A | nimal.ID", | "Period", | "Value") |
|-----|-------------|------------|-----------|------------|-----------|----------|
| > 1 | m           |            |           |            |           |          |
|     | Treatment   | Animal.ID  | Period    | Value      |           |          |
| 1   | A           | 1          | Period.1  | 50         |           |          |
| 2   | A           | 2          | Period.1  | 60         |           |          |
| 3   | A           | 3          | Period.1  | 55         |           |          |
| 4   | В           | 4          | Period.1  | 45         |           |          |
| 5   | В           | 5          | Period.1  | 50         |           |          |
| 6   | В           | 6          | Period.1  | 40         |           |          |
| 7   | A           | 1          | Period.2  | 60         |           |          |
| 8   | A           | 2          | Period.2  | 72         |           |          |
| 9   | A           | 3          | Period.2  | 67         |           |          |
| 10  | В           | 4          | Period.2  | 35         |           |          |
| 11  | В           | 5          | Period.2  | 42         |           |          |
| 12  | В           | 6          | Period.2  | 33         |           |          |
| ~   | I           |            |           |            |           |          |

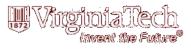

# Converting Data from Long to Wide

| -  | 111       |           |          |       |
|----|-----------|-----------|----------|-------|
|    | Treatment | Animal.ID | Period   | Value |
| 1  | A         | 1         | Period.1 | 50    |
| 2  | A         | 2         | Period.1 | 60    |
| 3  | A         | 3         | Period.1 | 55    |
| 4  | В         | 4         | Period.1 | 45    |
| 5  | В         | 5         | Period.1 | 50    |
| 6  | В         | 6         | Period.1 | 40    |
| 7  | A         | 1         | Period.2 | 60    |
| 8  | A         | 2         | Period.2 | 72    |
| 9  | A         | 3         | Period.2 | 67    |
| 10 | ) В       | 4         | Period.2 | 35    |
| 11 | В         | 5         | Period.2 | 42    |
| 12 | 2 В       | 6         | Period.2 | 33    |
|    |           |           |          |       |

| > dca | <pre>&gt; dcast(m, Treatment+Animal.ID~Period)</pre> |             |           |           |    |           |  |  |
|-------|------------------------------------------------------|-------------|-----------|-----------|----|-----------|--|--|
| Using | g Value as                                           | value colu  | mn: use v | value.var | to | override. |  |  |
| Tre   | eatment Ani                                          | imal.ID Per | iod.l Pe  | riod.2    |    |           |  |  |
| 1     | A                                                    | 1           | 50        | 60        |    |           |  |  |
| 2     | A                                                    | 2           | 60        | 72        |    |           |  |  |
| 3     | A                                                    | 3           | 55        | 67        |    |           |  |  |
| 4     | В                                                    | 4           | 45        | 35        |    |           |  |  |
| 5     | В                                                    | 5           | 50        | 42        |    |           |  |  |
| 6     | В                                                    | 6           | 40        | 33        |    |           |  |  |

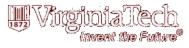

### Example 2

Together, we will: 1.Read data from a csv file into R 2.Merge two dataframes 3.Perform calculations on data 4.Visualize the data

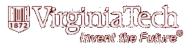

### Workshop data example 2

Together, we will: 1.Read data from a csv file into R 2.Merge two dataframes 3.Perform calculations on data 4.Visualize the data

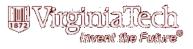

### Make a new CSV file

|    | А         | В         | С        | D        | E |
|----|-----------|-----------|----------|----------|---|
| 1  | Treatment | Animal ID | Period 1 | Period 2 |   |
| 2  | Α         | 1         | 20       | 22       |   |
| 3  | Α         | 2         | 22       | 20       |   |
| 4  | Α         | 3         | 21       | 21       |   |
| 5  | В         | 4         | 19       | 20       |   |
| 6  | В         | 5         | 23       | 19       |   |
| 7  | В         | 6         | 22       | 22       |   |
| 8  |           |           |          |          |   |
| 9  |           |           |          |          |   |
| 10 |           |           |          |          |   |

Save the file as "FeedData.csv" in your working directory folder (My Documents)

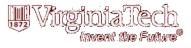

### Read the CSV into R

|   | Treatment | Animal.ID | Period.1 | Perio |
|---|-----------|-----------|----------|-------|
| 1 | A         | 1         | 20       |       |
| 2 | A         | 2         | 22       |       |
| 3 | A         | 3         | 21       |       |
| 4 | В         | 4         | 19       |       |
| 5 | В         | 5         | 23       |       |
| 6 | В         | 6         | 22       |       |

Call the data-frame "f"

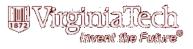

### Convert from wide to long format

)

| > : | f <- melt(f | f, id=c("Tr | reatment", | "Animal.ID") |
|-----|-------------|-------------|------------|--------------|
| > : | f           |             |            |              |
|     | Treatment   | Animal.ID   | variable   | value        |
| 1   | A           | 1           | Period.1   | 20           |
| 2   | A           | 2           | Period.1   | 22           |
| 3   | A           | 3           | Period.1   | 21           |
| 4   | В           | 4           | Period.1   | 19           |
| 5   | В           | 5           | Period.1   | 23           |
| 6   | В           | 6           | Period.1   | 22           |
| 7   | A           | 1           | Period.2   | 22           |
| 8   | A           | 2           | Period.2   | 20           |
| 9   | A           | 3           | Period.2   | 21           |
| 10  | В           | 4           | Period.2   | 20           |
| 11  | В           | 5           | Period.2   | 19           |
| 12  | В           | 6           | Period.2   | 22           |
|     |             |             |            |              |

Call the data-frame "f"

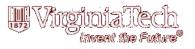

# Rename the columns of the data frame

| > 1 | names(f) <- | - c("Treatr | ment", "A | nimal.ID", | "Period", | "DMI") |
|-----|-------------|-------------|-----------|------------|-----------|--------|
| > : | f           |             |           |            |           |        |
|     | Treatment   | Animal.ID   | Period    | DMI        |           |        |
| 1   | A           | 1           | Period.1  | 20         |           |        |
| 2   | A           | 2           | Period.1  | 22         |           |        |
| 3   | A           | 3           | Period.1  | 21         |           |        |
| 4   | В           | 4           | Period.1  | 19         |           |        |
| 5   | В           | 5           | Period.1  | 23         |           |        |
| 6   | В           | 6           | Period.1  | 22         |           |        |
| 7   | A           | 1           | Period.2  | 22         |           |        |
| 8   | A           | 2           | Period.2  | 20         |           |        |
| 9   | A           | 3           | Period.2  | 21         |           |        |
| 10  | В           | 4           | Period.2  | 20         |           |        |
| 11  | В           | 5           | Period.2  | 19         |           |        |
| 12  | В           | 6           | Period.2  | 22         |           |        |

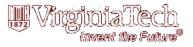

# Merge the f and the m dataframes

| >  | f         |           |          |     | > m                        |       |
|----|-----------|-----------|----------|-----|----------------------------|-------|
|    | Treatment | Animal.ID | Period   | DMI | Treatment Animal.ID Period | Value |
| 1  | A         | 1         | Period.1 | 20  | 1 A 1 Period.1             | 50    |
| 2  | A         | 2         | Period.1 | 22  | 2 A 2 Period.1             | 60    |
| 3  | A         | 3         | Period.1 | 21  | 3 A 3 Period.1             | 55    |
| 4  | В         | 4         | Period.1 | 19  | 4 B 4 Period.1             | 45    |
| 5  | В         | 5         | Period.1 | 23  | 5 B 5 Period.1             | 50    |
| 6  | В         | 6         | Period.1 | 22  | 6 B 6 Period.1             | 40    |
| 7  | A         | 1         | Period.2 | 22  | 7 A 1 Period.2             | 60    |
| 8  | A         | 2         | Period.2 | 20  | 8 A 2 Period.2             | 72    |
| 9  | A         | 3         | Period.2 | 21  | 9 A 3 Period.2             | 67    |
| 10 | ) В       | 4         | Period.2 | 20  | 10 B 4 Period.2            | 35    |
| 11 | L B       | 5         | Period.2 | 19  | 11 B 5 Period.2            | 42    |
| 12 | 2 B       | 6         | Period.2 | 22  | 12 B 6 Period.2            | 33    |
| 1. |           | · ·       | 101100.2 | 22  |                            |       |

```
> merge(f, m, by=c("Treatment", "Animal.ID", "Period"))
```

|   | Treatment | Animal.ID | Period   | DMI | Value |
|---|-----------|-----------|----------|-----|-------|
| 1 | A         | 1         | Period.1 | 20  | 50    |
| 2 | A         | 1         | Period.2 | 22  | 60    |
| 3 | A         | 2         | Period.1 | 22  | 60    |

|    |   |   | 1.11.77  |    |    | T 10 11 | 11 The section 21 |
|----|---|---|----------|----|----|---------|-------------------|
| 12 | В | 6 | Period.2 | 22 | 33 |         |                   |
| 11 | В | 6 | Period.1 | 22 | 40 |         |                   |
| 10 | в | 5 | Period.2 | 19 | 42 |         |                   |
| 9  | В | 5 | Period.1 | 23 | 50 |         |                   |
| 8  | В | 4 | Period.2 | 20 | 35 |         |                   |
| 7  | в | 4 | Period.1 | 19 | 45 |         |                   |
| 6  | A | 3 | Period.2 | 21 | 67 |         |                   |
| 5  | A | 3 | Period.1 | 21 | 55 |         |                   |
| 4  | A | 2 | Period.2 | 20 | 72 |         |                   |

> f <- merge(f, m, by=c("Treatment", "Animal.ID", "Period"))</pre>

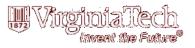

#### Perform some calculations

```
> f$Value/100 * f$DMI
[1] 10.00 13.20 13.20 14.40 11.55 14.07 8.55 7.00 11.50 7.98 8.80 7.26
> f$dDMI <- f$Value/100 * f$DMI</pre>
> f
  Treatment Animal.ID
                       Period DMI Value dDMI
          А
                   1 Period.1 20
                                    50 10.00
1
                   1 Period.2 22
2
          А
                                 60 13.20
                   2 Period.1 22
3
          А
                                 60 13.20
                                 72 14.40
                   2 Period.2 20
4
          А
                                 55 11.55
5
          A
                   3 Period.1 21
6
          Α
                   3 Period.2 21 67 14.07
7
          в
                   4 Period.1 19 45 8.55
                                 35 7.00
8
          в
                   4 Period.2 20
                   5 Period.1 23 50 11.50
9
          в
          в
                   5 Period.2 19 42 7.98
10
          в
                                  40 8.80
11
                   6 Period.1 22
                   6 Period.2 22
          в
12
                                  33 7.26
```

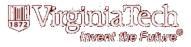

### Visualize the dDMI data

> ggplot(f, aes(x=Period, y=dDMI, fill=Treatment))+geom\_boxplot()

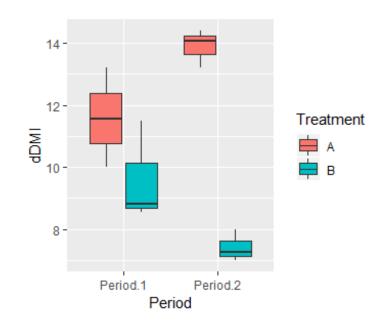

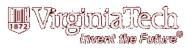

### An Aside

- X labels: +xlab("label")
- Y labels: +ylab("label")
- Preset themes (e.g., +theme\_minimal())
- Other types
  - Geom\_density()
  - Geom\_point()
  - Geom\_line()

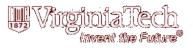

### **Conditional Statements**

#### Single Instance "if" statements

- Typically depends on single variable value (if change = "yes" then ...)
- Can apply transformation across number of variables/vectors

#### Vectorized "if" statements

- Executed for each element of a vector (if *element[i]* > 2 then ...)
- Typically applies to corresponding element of the same vector or a different vector

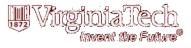

### Rules for conditionals

| Conditional     | Symbol |
|-----------------|--------|
| Is greater than | >      |
| Is less than    | <      |
| Is equal to     | ==     |
| Is within       | %in%   |
| Is not equal to | !=     |

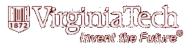

#### **Example Vectorized Conditional**

| > f          |                   |                      |                |                |               |                       |
|--------------|-------------------|----------------------|----------------|----------------|---------------|-----------------------|
| Treatmer     | nt Animal.II      | ) Period             | DMI            | Value          | dDMI          |                       |
| 1            | A 1               | Period.1             | 20             | 50             | 10.00         |                       |
| 2            | A 1               | Period.2             | 22             | 60             | 13.20         |                       |
| 3            | A 2               | Period.1             | 22             | 60             | 13.20         |                       |
| 4            | A 2               | Period.2             | 20             | 72             | 14.40         |                       |
| 5            | A 3               | Period.1             | 21             | 55             | 11.55         |                       |
| 6            | A 3               | Period.2             | 21             | 67             | 14.07         |                       |
| 7            | B 4               | Period.1             | 19             | 45             | 8.55          |                       |
| 8            | B 4               | Period.2             | 20             | 35             | 7.00          |                       |
| 9            | B 5               | Period.1             | 23             | 50             | 11.50         |                       |
| 10           | B 5               | Period.2             | 19             | 42             | 7.98          |                       |
| 11           | в е               | Period.1             | 22             | 40             | 8.80          |                       |
| 12           | в е               | Period.2             | 22             | 33             | 7.26          |                       |
| > f\$c_dDMI  | <- ifelse(f       | \$dDMI < 8           | , 8,           | f\$dDM]        | I)            |                       |
| > f          |                   |                      |                |                |               |                       |
| Treatmer     | nt Animal.II      | ) Period             | DMI            | Value          | dDMI          | c_dDMI                |
| 1            | A 1               | Period.1             | 20             | 50             | 10.00         | 10.00                 |
| 2            | A 1               | Period.2             | 22             | 60             | 13.20         | 13.20                 |
| 3            | A 2               | Period.1             | 22             | 60             | 13.20         | 13.20                 |
| 4            | A 2               | Period.2             | 20             | 72             | 14.40         | 14.40                 |
| 5            | A 3               | Period.1             | 21             | 55             | 11.55         | 11.55                 |
| 6            | A 3               | Period.2             | 21             | 67             | 14.07         | 14.07                 |
| -            |                   |                      |                |                |               |                       |
| 7            | B 4               | Period.1             | 19             | 45             | 8.55          | 8.55                  |
| -            |                   | Period.1<br>Period.2 |                |                |               | 8.55<br>8.00          |
| 8            | B 4               |                      | 20             | 35             | 7.00          |                       |
| 8            | В 4<br>В 5        | Period.2             | 20<br>23       | 35<br>50       | 7.00<br>11.50 | 8.00                  |
| 8<br>9<br>10 | B 4<br>B 5<br>B 5 | Period.2<br>Period.1 | 20<br>23<br>19 | 35<br>50<br>42 | 7.00<br>11.50 | 8.00<br>11.50<br>8.00 |

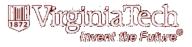

### Additional things you want to learn?

Email: *rrwhite@vt.edu* Office: *540-231-7384* Cell: *509-701-9290* 

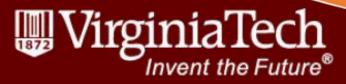